## discovery of the Java to the PDF the State of the PDF

## https://www.100test.com/kao\_ti2020/644/2021\_2022\_\_E5\_8A\_A8\_ E6\_80\_81\_E8\_A1\_A8\_E5\_c104\_644596.htm 1

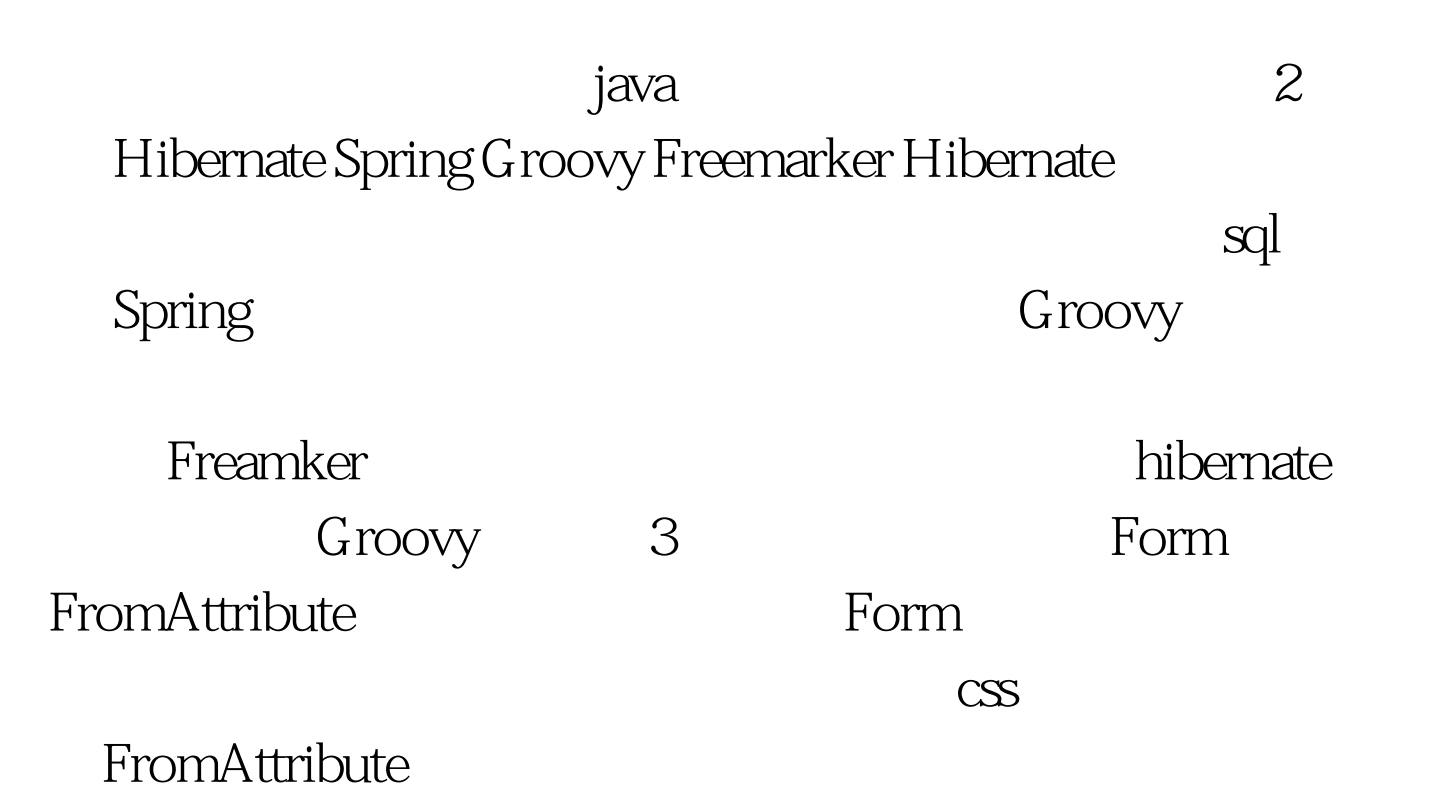

public void testGenerator { Form form = formService.getAll  $get$   $0$   $List$  list = formAttributeService getAttributeListByFormId form.getId form.setFormAttributeList list DbGenerator dg = new DbGenerator form dataSource dg.generator } DbGenerator import java.io.IOException import java.io.StringWriter import java.io.Writer import java.sql.SQLException;import java.util.HashMap;import java.util.Map;import java.util.Properties; import

javax.sql.DataSource import org.hibernate.tool.hbm2ddl.SchemaExport;import org.slf4j.Logger;import org.slf4j.LoggerFactory; import freemarker.template.Configuration;import freemarker.template.Template;import freemarker.template.TemplateException public class DbGenerator { private DataSource dataSource protected Map root = new HashMap private static Logger log = LoggerFactory.getLogger FormGenerator.class protected String path; protected String packageName; private Form form protected Configuration getConfig String resource { Configuration cfg = new Configuration cfg.setDefaultEncoding "UTF-8" ;cfg.setClassForTemplateLoading(this.getClass(), resource ); return cfg; } public DbGenerator(Form form DataSource dataSource  $\{$  this.form = form this.dataSource = dataSource } public void generator { if null == form.getFormAttributeList || form.getFormAttributeList

 $size = 0$  { return; } 100Test

www.100test.com